# **CAGLIOSTRO**

## *Magazzino, Fatturazione, Contabilità, Paghe*

CAGLIOSTRO è un programma di gestione aziendale, comprendente le funzioni di magazzino e bollettazione, di fatturazione, di contabilità con analisi dei centri di costo e bilanci e di paghe/gestione presenze. Tutti questi moduli ruotano intorno ad un completo archivio clienti/fornitori che ha anche funzioni di agenda e gestione degli ordini e/o offerte.

Iniziando proprio da quest'ultima parte, troviamo la parte anagrafica delle società in archivio. Oltre a tutti i campi che definiscono le aziende (ragione sociale, indirizzo, più numeri di telefono e fax, p. IVA, agente che segue, parametri economici, ecc.), abbiamo la possibilità di inserire i nominativi di contatto all'interno delle aziende ed il loro numero di telefono diretto. Per mezzo di un modem, è possibile comporre automaticamente il numero di telefono desiderato.

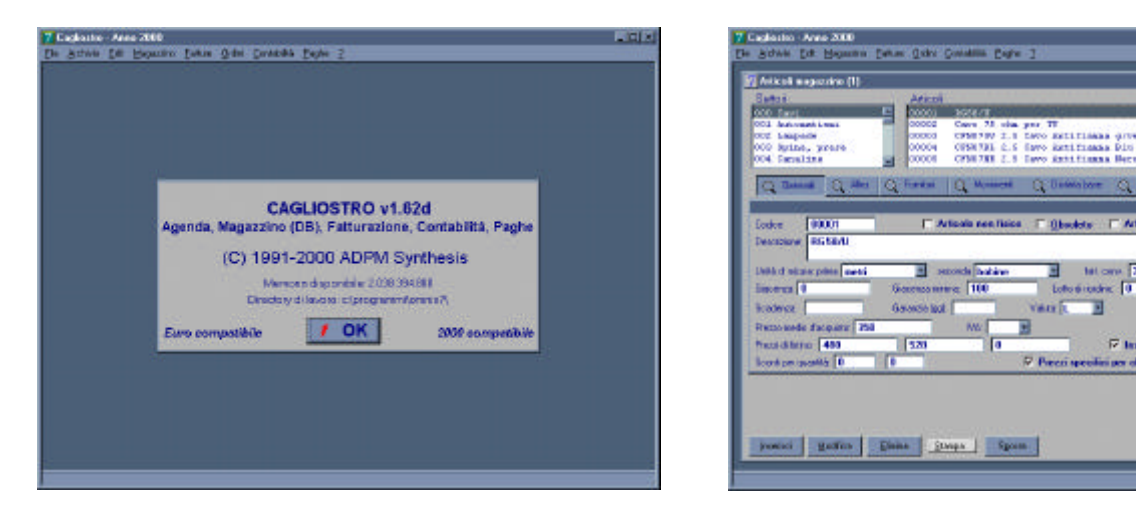

Successivamente troviamo il magazzino, a due livelli, all'interno del quale possiamo inserire articoli fisici, articoli non fisici ed articoli composti da altri articoli (distinte). Per ogni articolo è possibile inserire un certo numero di fornitori abituali con i rispettivi prezzi e sconti. Dal magazzino è possibile ottenere in automatico la stampa di un listino prezzi e di etichette con codice a barre, oltre naturalmente alla situazione giacenze, ordinato e venduto. Da notare la possibilità di affiancare un'immagine agli articoli in magazzino.

Le sezioni relative alle bolle di carico e scarico e quelle relative alle fatture in entrata e in uscita sono basate sui due archivi fin qui esaminati e la maggior parte del lavoro si svolge senza più scrivere nulla, ma solo attingendo dalle relative liste.

La sezione di contabilità gestisce lo scadenzario clienti/fornitori e permette di associare ai vari centri di costo le entrate e le uscite dell'esercizio contabile. Le rielaborazioni possibili comprendono i bilanci divisi per periodo e per centri di costo, nonché la gestione delle percentuali dei singoli agenti. Archivio storico, funzioni statistiche e gestione delle tabelle completano il programma.

Il programma è stato sviluppato in ambiente Windows per semplificare le operazioni, rendere più gradevole l'interfaccia e l'utilizzo, oltre a garantire una completa indipendenza dall'hardware, dalle periferiche e dagli eventuali programmi e/o dispositivi usati in congiunzione con esso (ad es. pacchetti di statistica o grafica per l'analisi dei dati, badge magnetici o penna ottica per l'immissione dei dati, scanner o digitalizzatori per l'acquisizione delle immagini o foto).

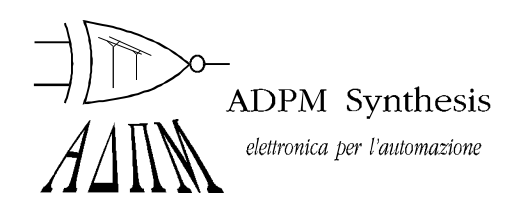

ADPM Synthesis s.a.s. di Greggio D. & Vino P. Sede legale, uffici e laboratorio: via Rivalta 39 - 10141 Torino Telefono: +39/011/336768-3823290-9137684 Fax: +39/011/336768

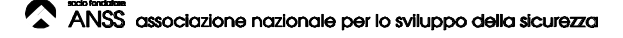

ᇒ E.

### **Caratteristiche tecniche**

- Realizzato mediante un database relazionale (Omnis 7) abilitato al funzionamento SQL client-server in rete (anche Internet/Intranet).
- Opera in ambiente Windows 95/98/ME/NT/2000/XP, OS/2, Macintosh. Per l'ambito Windows, è richiesta una macchina dotata di queste caratteristiche:

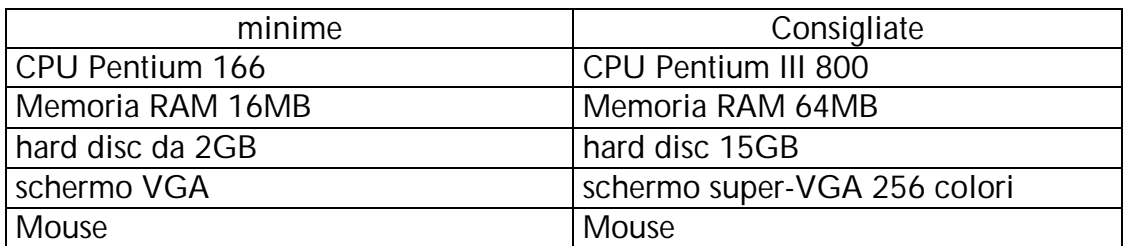

stampante ad aghi per le bolle; stampante a getto d'inchiostro o laser per fatture e tabulati

Dispositivi opzionali, al cui allacciamento il programma è già predisposto: lettore di codice a barre con interfaccia wedge sulla tastiera o seriale RS232; modem/fax, per automatizzare la composizione dei numeri di telefono; apparecchiatura per la cattura di immagini (scanner, scheda di acquisizione video, macchina fotografica digitale).

- L'occupazione su disco del programma è di circa 20MB. Un utilizzo medio del programma comporta un'occupazione degli archivi pari a 4MB l'anno (i dati vengono salvati in maniera compressa; non vi è allocazione preventiva di spazio sul disco).
- Sono supportate tutte le reti più diffuse (TCP/IP, Novell Netware, Windows per Workgroup e Windows NT, Lantastic, ecc.)
- Esportazione file in formato ASCII o DBF (su richiesta).
- Supporto di sistemi di sintesi/riconoscimento vocale (è richiesta una scheda audio e una macchina di classe Pentium II), tra cui Windows SAPI, Dragon Naturally Speaking e il nostro Voce pilota.
- Funzionalità di web server, per l'accesso alle funzioni del programma tramite intranet o internet, mediante un browser di IV generazione.

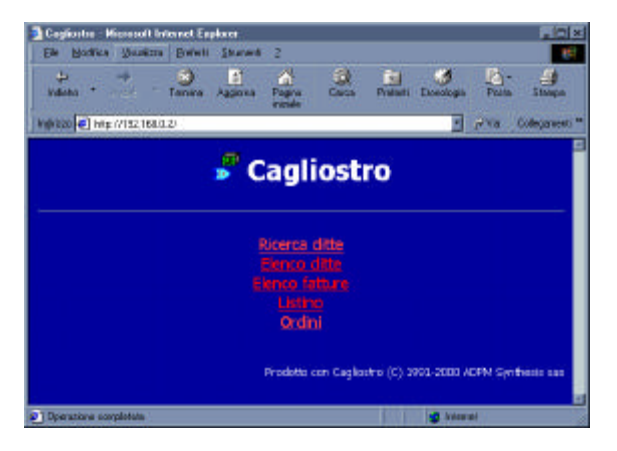

#### **Archivio clienti e fornitori**

La banca dati anagrafica dei clienti e fornitori consente di memorizzare i dati delle ditte con cui si hanno rapporti di lavoro. Possiamo inserire tutti i dati relativi alla ragione sociale (denominazione, partita IVA e/o codice fiscale, indirizzo, città, nazione, diversi numeri di telefono e fax, recapito Internet, destinazione merci e indirizzo amministrativo), e specificare se si tratta di un cliente, di un fornitore o di un cliente e fornitore. Possiamo inoltre indicare la banca d'appoggio, il tipo di pagamento accordato genericamente ed il fido relativo, dati che verranno proposti (con possibilità di sovrascriverli) ad ogni movimento contabile che registreremo: lo stesso vale per il listino da applicare e l'agente che segue quel cliente.

Si può indicare lo status del cliente (effettivo o potenziale) e il settore in cui opera la società. Per ultimi troviamo due campi liberi adatti all'indicazione di note e riferimenti.

Per ogni società è possibile inserire una lista di nominativi all'interno dell'azienda, all'interno dei quali possono trovarsi commerciali, tecnici, addetti alla contabilità, ognuno con il suo numero di telefono diretto ed eventualmente una foto digitalizzata! Oltre alla ricerca per azienda è disponibile la ricerca per nominativo.

Due semplici e intuitive funzioni consentono di esportare verso altri programmi (come wordprocessor o modem-fax) i dati anagrafici ed i numeri di telefono/fax, per evitare di dover ricopiare detti campi quando scriviamo una lettera o un fax.

Da questa sezione possiamo ottenere degli elenchi ordinati alfabeticamente sia delle aziende che dei singoli nominativi e le rispettive stampe. L'elenco può essere filtrato in base al settore in cui operano le aziende. Allo scopo di generare delle mailing list esiste una opzione di esportazione dei dati anagrafici in formato sequenziale, adatto all'incorporazione nei word processor più diffusi.

Parallelamente all'archivio clienti/fornitori si sviluppano la gestione contatti e la gestione appuntamenti. Per ogni cliente si possono memorizzare i dati relativi ai contatti tenuti, come telefonate, richieste di informazioni, appuntamenti (e, separatamente, anche gli ordini), nonché i dati relativi agli appuntamenti fissati per il futuro, che il programma ci segnalerà all'avvicinarsi della scadenza. E' disponibile una visualizzazione dei contatti in forma di agenda.

#### **Magazzino**

Il magazzino è articolato su due livelli.

Esiste una prima classificazione in settori (che possono essere in numero illimitato), all'interno dei quali vengono inseriti gli articoli veri e propri. Per ciascun articolo è possibile inserire un codice ed una descrizione che lo caratterizzano, oltre ad un'immagine, acquisita mediante scanner o telecamera. E' possibile gestire un insieme di "varianti" agli articoli, che permettono di gestire facilmente casi come il vestiario (un articolo base si suddivide in più articoli tenendo conto delle taglie o del colore).

Due unità di misura con conversione, ubicazione, giacenza minima e lotto di riordino, data di scadenza (per prodotti deteriorabili) e durata della garanzia completano la descrizione dell'articolo. Inserendo un prezzo di listino e specificando che il prodotto deve comparire in listino, sarà possibile ottenere la stampa automatica di un listino prezzi (divisa per settori merceologici oppure globale in ordine alfabetico). I prezzi possono essere espressi in valuta straniera. Si possono avere fino a tre prezzi di listino, con completo controllo sull'aggiornamento dei listini; è inoltre collegare ogni cliente a una propria fascia di listino, o addirittura specificare un prezzo valido solo per un dato cliente.

Per ogni articolo è possibile specificare più di un fornitore, con il relativo codice presso il fornitore, il prezzo e le condizioni di pagamento concordate.

E' possibile indicare se l'articolo è un oggetto fisico o un prodotto astratto, come il risultato di una lavorazione. E' inoltre possibile creare degli articoli composti, indicando per essi la distinta dei materiali e delle fasi necessarie alla loro costituzione. In questo caso si attiva il meccanismo di gestione delle distinte base: ogni movimento di magazzino che riguarderà la distinta verrà riportato sui singoli componenti, ed il prezzo viene calcolato sulla somma dei singoli componenti. La distinta può essere portata a quanti livelli si desidera.

Le stampe disponibili, oltre al listino prezzi già accennato, riguardano le descrizioni complete degli articoli e i relativi progressivi di carico e scarico. Si possono anche ottenere delle etichette, indicanti il codice interno o il codice fornitore.

Il magazzino viene movimentato tramite le bolle di carico e le bolle di scarico, le quali vengono create in collegamento con l'anagrafica clienti fornitori. Per ogni bolla possiamo inserire tutti i dati relativi al trasporto effettuato, attingendo dalle tabelle. E' anche possibile generare dei movimenti interni, che aggiornano il magazzino ma non fanno riferimento a un trasporto fuori dall'azienda.

Nella sezione che riassume i movimenti relativi ad ogni singolo articolo, troviamo uno specchietto riassuntivo delle bolle e degli ordini in cui l'articolo compare, nonché tutti i progressivi di carico e scarico, e di ordinato.

Ad ogni articolo possiamo allegare un'immagine descrittiva, che può essere una foto o un disegno CAD, e anche delle misure dimensionali. Il programma genera automaticamente un codice per le immagini, che potranno poi essere inserite attraverso un qualunque programma di disegno o fotoritocco operante in Windows.

Una sezione è dedicata al controllo delle giacenze: viene visualizzato e/o stampato l'elenco del materiale che è finito sotto giacenza minima, e si possono generare automaticamente gli ordini del materiale presso i fornitori abituali.

Da ultimo, è possibile ottenere una valorizzazione del magazzino (secondo i più diffusi criteri) con l'analisi dei singoli movimenti.

#### **Fatturazione**

Il programma prevede l'inserimento di fatture, note di credito, ricevute e fatture sospese, con possibilità di numerazione secondo diversi criteri.

La compilazione dei documenti avviene sia attingendo dalle bolle e/o dagli ordini, sia inserendo ex-novo le voci da fatturare. Si possono inserire righe di commento tra le righe contabili e sono previste i diversi tipi di spese in fattura: sono previsti inoltre sconti composti e sconti cassa.

Si affianca al modulo della fatturazione la gestione del portafoglio clienti/fornitori: le fatture non ancora saldate compaiono in un elenco, ordinabile secondo diversi criteri, all'interno del quale è possibile ottenere la situazione dei singoli clienti, visualizzare gli acconti incassati e le prossime scadenze, calcolare gli eventuali interessi di ritardato pagamento e stampare lettere di sollecito.

Sono disponibili alcuni prospetti che indicano lo stato di solvibilità dei clienti, in relazione al fido accordato loro, e la previsione di incassi per i mesi a venire in base alle scadenze inserite.

In questa sezione troviamo anche il modulo grafici, che consente di visualizzare il fatturato entrate/uscite su base annua e/o pluri-anno, divisi secondo svariati parametri (agente, mensilità, ecc.)

Novità: è da poco disponibile il modulo Recupero Crediti, utilizzabile sia in congiunzione con Cagliostro, sia separatamente. Esso permette la gestione di 3 livelli di insolvibilità di parcelle e fatture, con una anagrafica completa e lettere-tipo predefinite.

#### **Ordini**

In maniera analoga alla creazione delle bolle, si possono inserire gli ordini a fornitori e gli ordini da clienti. Entrambi fanno riferimento al magazzino e all'anagrafica clienti/fornitori: è possibile controllare lo stato di evasione delle singole voci dell'ordine, ed inserire come riferimento uno dei nominativi precaricati in anagrafica.

Al momento della consegna del materiale si ottiene automaticamente la bolla, semplicemente aggiungendo i campi ad essa pertinenti. Se si tratta di una consegna in acconto, si possono specificare le quantità parziali che vengono evase; altrimenti, il programma considererà evase le quantità totali.

E' disponibile una funzione di duplicazione degli ordini, che può aiutare nell'inserimento degli ordini ricorrenti.

In alternativa all'ordine, è possibile compilare delle offerte, nel qual caso si specificano semplicemente delle quotazioni per alcuni articoli, senza indicare rigidamente le quantità oppure i termini di pagamento e consegna.

Le stampe della sezione ordini consistono di: un tabulato degli ordini in memoria, una distinta dell'ordine ad uso interno e una conferma d'ordine intestata che può essere inviata direttamente al cliente.

Parallelamente alla gestione ordini, abbiamo un archivio agenti, nel quale possiamo descrivere le persone che svolgono questo ruolo e le quote di provvigione a loro riservate.

Per ultimo, evidenziamo la possibilità di attivare automaticamente il back-order, ossia generare gli ordini a fornitori sulla base dell'ordinato dai clienti.

#### **Contabilità**

Il programma lavora normalmente su un singolo anno contabile, che viene scelto dal menu principale: i raffronti tra anni diversi sono possibili nella sezione statistiche e grafici.

L'inserimento delle fatture clienti e fornitori permette di ottenere un esame analitico dei centri di costo. Le fatture clienti vengono sia immesse in maniera autonoma, sia generate automaticamente dalle bolle o dagli ordini preesistenti. Allo stesso modo vengono caricate le fatture fornitori, le note di credito e le ricevute.

E' possibile lavorare in valuta estera ed in Euro, mediante un'apposita tabella dei cambi.

In questa sezione troviamo anche una funzione di scadenzario delle fatture, con possibilità di inserire saldi parziali e totali, e di ottenere tabulati sullo stato dei pagamenti. E' possibile stampare ricevute bancarie e distinte per la banca, e creare le stesse su supporto magnetico in formato standard. E' anche possibile stampare i moduli di bonifico per la banca, quando si fa uso di questo tipo di pagamento.

I movimenti contabili possono essere generati sulla base delle fatture già caricate, oppure in maniera indipendente. Abbiamo a disposizione dei codici di fatturazione tramite i quali possiamo catalogare le fatture per poi, successivamente, registrarle contabilmente come movimenti.

I movimenti faranno riferimento ad un piano dei conti a due livelli, attraverso il quale andiamo a codificare le singole entrate ed uscite. La visualizzazione analitica del piano dei conti può avvenire secondo diversi criteri, e può naturalmente essere stampata.

Le stampe disponibili in questa sezione sono: stampa del libro giornale, stampa dei registri IVA, stampa dei fogli intestati, stampa dei moduli per la delega bancaria al pagamento.

#### **Paghe**

Per attivare il modulo di gestione presenze dei dipendenti, occorre innanzitutto inserire i nominativi del personale alla voce Dipendenti del menu Paghe. In questa sezione troveremo tutti i dati necessari ad identificare i collaboratori dell'azienda e utili successivamente nella compilazione delle buste paga.

Nella sezione Presenze troviamo poi un calendario, diviso per dipendente, che possiamo compilare giorno per giorno con le ore svolte da ciascuno. Il programma calcolerà automaticamente il lavoro ordinario, straordinario e notturno/festivo, in base ai parametri impostati inizialmente. E' anche possibile specificare se si tratta di giorni di permesso, di ferie o di mutua.

Successivamente possiamo ottenere una visualizzazione della situazione mensile parziale di ciascun collaboratore, e a fine mese si potrà ottenere la stampa delle buste paga, oltre al totale riassuntivo per l'azienda.

Oltre ai dati relativi all'anagrafica di ogni dipendente, è necessario indicare anche i parametri variabili nel tempo, come paga base, orario di lavoro, ecc. Questi parametri vengono inseriti alla voce Impostazione dipendenti.../Impostazioni datore di lavoro.

In alternativa alla tradizionale gestione dipendenti, il programma consente la creazione e la contabilizzazione di rapportini di lavoro svolto presso terzi. Per ogni dipendente è possibile caricare questi rapportini di lavorazione/intervento, i quali indicano il cliente presso cui è stata volta la prestazione, la durata, l'eventuale materiale utilizzato, le spese di trasferta ecc. A fine mese si possono quindi ottenere automaticamente le fatture indirizzate ai clienti ed i totali per dipendente, che possono confluire direttamente in busta paga o fattura (se vi è rapporto di consulenza).

#### **Contratti**

Il modulo contratti permette la gestione di contratti quali i contratti di assistenza, di affitto e in generale quei contratti che ad una scadenza regolare prevedono l'invio di un modulo di conferma e la fatturazione di un certo importo preimpostato.

Appoggiandosi alla consueta base anagrafica, è possibile specificare il cliente a cui il contratto si riferisce, definirne la data di stipula e le scadenze successive, gli importi delle singole rate e la lettera che descrive il contratto stesso.

Ad ogni scadenza il computer ci avviserà e ci permetterà la creazione di una fattura già compilata.

E' naturalmente possibile segnalare i contratti che non verranno più rinnovati, conservandone in archivio lo storico.

#### **Commesse**

La commessa funziona come una "cartellina" o un "raccoglitore" all'interno del quale vengono inseriti ordini, bolle, fatture, interventi di assistenza, offerte e tutto quanto fa riferimento ad un generico "lavoro" o, per l'appunto, "commessa" eseguita presso un cliente.

Al di là dei dati identificativi della "copertina" di questo raccoglitore, la commessa non necessita di altro: dopo averla creata sarà sufficiente inserire al suo interno tutti i documenti di sua competenza, che verranno così visualizzati in forma gerarchica e raggruppati per una più semplice analisi.

#### **Tabelle e configurazione**

Per la configurazione del programma disponiamo di alcune finestre che ci permettono di adattare il programma alla macchina e alla situazione della propria azienda. Dal menu principale si possono impostare le opzioni relative alle stampanti e al modem: sono gestite fino a tre differenti stampanti (collegate mediante data-switch o porte aggiuntive) per bolle, fatture/ordini e tabulati vari.

In un menu a parte troviamo invece tutte le tabelle, aggiornabili dall'utente, che verranno utilizzate nella compilazione delle varie sezioni del programma. Tra queste:

- tabella causali trasporto merce;
- tabella aspetto merci;
- tabella porto;
- tabella unità di misura;
- tabella codici fatturazione;
- tabella codici IVA:
- tabella del piano dei conti;
- tabella valute estere (con cambi);
- tabella tipo di pagamento;
- tabella modalità di pagamento;
- tabella banche di appoggio;
- tabella codice settore società;
- tabella settore nominativo:
- tabella nazioni/comuni;
- tabella tipo contatto;
- tabella esito contatto.

Mediante porta IrDA è possibile sincronizzare l'agenda ad un computer palmtop, a un data-bank o a un telefono cellulare (purché compatibili con lo standard adottato).

#### **Caratteristiche varie**

In tutte le liste riassuntive, che si ottengono con i comandi Elenco... dei menu Archivio, Magazzino, Fatture, Ordini e Contabilità, Paghe, la pressione del tasto destro del mouse causa la visualizzazione di un sotto-menu contenente le proprietà dell'oggetto selezionato. Questo menu ci permette inoltre di effettuare le funzioni più comuni relative a questo oggetto, come Stampa, Apri (quest'ultimo, in particolare. è sempre disponibile anche con il doppio-click).

Per ogni comando di menu è disponibile una funzione di help immediato che spiega brevemente, nella riga inferiore dello schermo, quale funzione viene svolta del quel comando.

Il programma può gestire un numero illimitato di aziende. Ognuna di queste aziende ha la propria anagrafica e la propria configurazione caratteristica, e può condividere o meno l'anagrafica clienti di un'altra azienda; i dati relativi alla fatturazione, alla bollettazione ed alla contabilità rimangono naturalmente divisi (anche se è facile esportarli, quando si desidera, da una ditta all'altra).

Cagliostro gestisce l'accesso (opzionale) a livello di utenti, con password e privilegi separati per ogni utente.

E' inoltre possibile, per ogni ditta, registrare quanto tempo un dato utente vi ha dedicato, allo scopo di addebitare (è il caso per esempio dei commercialisti) il tempo speso da ciascun impiegato per gestire quella ditta.

#### **CAGLIOSTRO ADPM SYNTHESIS SAS**

Gestione clienti/fornitori, magazzino, bolle, fatture, contabilità semplificata, presenze

\_\_\_\_\_\_\_\_\_\_\_\_\_\_\_\_\_\_\_\_\_\_\_\_\_\_\_\_\_\_\_\_\_\_\_\_\_\_\_\_\_\_\_\_\_\_\_\_\_\_\_\_\_\_\_\_\_\_\_\_\_\_\_\_\_\_

CAGLIOSTRO è un programma di gestione aziendale, comprendente le funzioni di magazzino e bollettazione, di fatturazione, di contabilità con analisi dei centri di costo e bilanci e di paghe/gestione presenze. Tutti questi moduli ruotano intorno ad un completo archivio clienti/fornitori che ha anche funzioni di agenda e gestione degli ordini.

Iniziando proprio da quest'ultima parte, troviamo la parte anagrafica delle società in archivio. Oltre a tutti i campi che definiscono le aziende (ragione sociale, indirizzo, più numeri di telefono e fax, p. IVA, ecc), abbiamo la possibilità di inserire i nominativi di contatto all'interno delle aziende ed il loro numero di telefono diretto. Per mezzo di un modem, è possibile comporre automaticamente il numero di telefono desiderato.

Successivamente troviamo il magazzino, a due livelli, all'interno del quale possiamo inserire articoli fisici, articoli non fisici ed articoli composti da altri articoli (distinte). Per ogni articolo è possibile inserire un certo numero di fornitori abituali con i rispettivi prezzi e sconti. Dal magazzino è possibile ottenere in automatico la stampa di un listino prezzi e di etichette con codice a barre, oltre naturalmente alla situazione giacenze, ordinato e venduto. Da notare la possibilità di affiancare un'immagine agli articoli in magazzino.

Le sezioni relative alle bolle di carico e scarico e quelle relative alle fatture in entrata e in uscita sono basate sui due archivi fin qui esaminati e la maggior parte del lavoro si svolge senza più scrivere nulla, ma solo attingendo dalle relative liste.

La sezione di contabilità gestisce lo scadenzario clienti/fornitori e permette di associare ai vari centri di costo le entrate e le uscite dell'esercizio contabile. Le rielaborazioni possibili comprendono i bilanci divisi per periodo e per centri di costo, nonché la gestione delle percentuali dei singoli agenti.

Archivio storico, funzioni statistiche e gestione delle tabelle completano il programma. *Il programma è stato pensato per un utilizzo pratico e veloce "sul campo", piuttosto che per un uso rigido e fiscale troppo basato sui codici.*

#### **Prezzo (IVA esclusa):** € 800,00

#### **Prerequisiti HW e SW:**

Windows NT/2000, Windows 95/98/XP, Macintosh (Classic e OS X).

Software di rete compatibile con Windows. Per l'ambito Windows, sono richiesti:

CPU Pentium 133 (consigliato Pentium III) memoria RAM 16MB (consigliati 64MB) hard disc da 4GB schermo super-VGA mouse

stampante ad aghi per le bolle; stampante a getto d'inchiostro o laser per fatture e tabulati

Dispositivi opzionali:

lettore di codice a barre con interfaccia wedge sulla tastiera o seriale RS232;

modem/fax, per automatizzare la composizione dei numeri di telefono; apparecchiatura per la cattura di immagini (scanner, scheda di acquisizione video, macchina fotografica digitale).

#### **Produttore:**

ADPM Synthesis s.a.s. di Greggio D. & Vino P. via Rivalta 39 - 10141 Torino Telefono: +39/011/336768-3823290-9137684 Fax: +39/011/336768 http://www.geocities.com/adpm99/hardsoft – email: adpm.to@inwind.it Rif. Sig. Greggio Dario